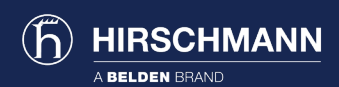

# Switch Software

Moderne industrielle Netzwerke durchgängig verwalten und sichern

Die Hirschmann Embedded Software ist eine Eigenentwicklung und bietet intuitive und bekannte Oberflächen, die sowohl Automatisierungsingenieure als auch IT-Spezialisten gleichermaßen ansprechen. Die extrem einfache Konfiguration sorgt für eine schnelle Netzwerkbereitstellung bei minimalen Kosten.

### HiEOS - Hirschmann Entry Operating System

Mit zunehmender Automatisierung und wachsender Komplexität industrieller Netzwerke ist eine benutzerfreundliche Netzwerkmanagementtechnologie, die eine optimierte Konfiguration und Ferndiagnose unterstützt, von entscheidender Bedeutung. Die fortschrittliche HiEOS-Software läuft auf den LEMUR Lite Managed Switches, die für den Einsatz in vielen industriellen Umgebungen optimal geeignet sind. Mit der intuitiven grafischen Benutzeroberfläche von HiEOS lassen sich die Switches ganz einfach einrichten und warten und das mit nur geringen IT-Kenntnissen. Darüber hinaus bietet HiEOS einen umfangreichen Funktionsumfang, einschließlich PoE/ PoE+-Unterstützung und Gerätemanagement.

#### HiOS – Hirschmann Operating System

HiOS ist das Betriebssystem für die aktuelle Generation von Industrial-Ethernet-Geräten, das umfangreiche Funktionalität mit umfassender zertifizierter Sicherheit kombiniert. HiOS ist ein einheitliches Betriebssystem, das auf einer breiten Palette von Hardware läuft, von Feldgeräten bis zu Backbone-Routern. Dies gewährleistet eine konsistente Benutzererfahrung im gesamten Netzwerk, mit einer kurzen Einarbeitungszeit und reduziertem Betriebsaufwand. Die Konfiguration über die Weboberfläche, die Befehlszeile und SNMP erfüllt die Anforderungen aller Administratoren. Regelmäßige Updates stellen sicher, dass die Software auch in Zukunft modernste Funktionalität bietet.

#### Classic Switch Software

Die Classic Switch Software ist führend auf dem Gebiet des Industrial Ethernet. Seit Mitte der 2000er Jahre setzen Kunden Hirschmann Hardware mit Classic Software ein, um hochgradig belastbare OT-Netzwerke vom Netzwerkrand bis zum zentralen Rechenzentrum aufzubauen. Als Vorgänger von HiOS führte die Classic Switch Software Innovationen wie schnelle Redundanzverfahren, Management über Industrieprotokolle und schnellen Geräteaustausch ein.

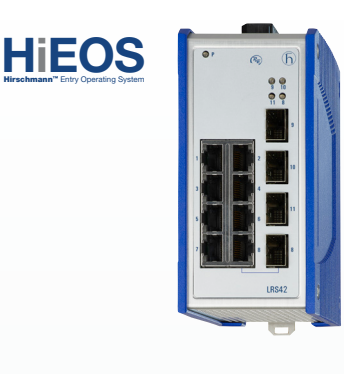

TECHNICAL BULLETIN

Entwickelt für die neueste Hirschmann LEMUR Hardware.

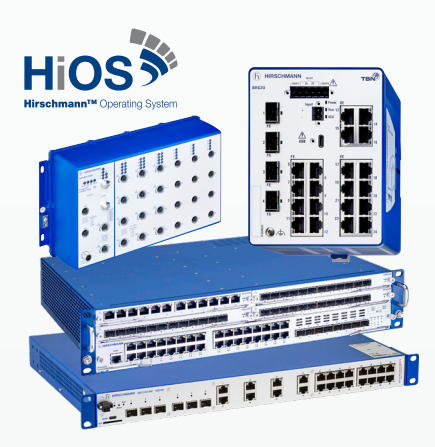

Entwickelt für die aktuelle Hirschmann Hardware einschließlich DRAGON, GREYHOUND, OCTOPUS, MSP, RSPx, BRS, EES und RED Switches.

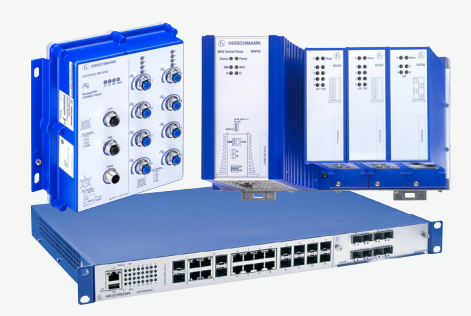

Entwickelt für Hirschmann Hardware einschließlich MACH, PowerMICE, OCTOPUS, MICE, RSR, RS und RSB Switches.

## Software Funktionsübersicht **abhangig von der Hardware** \* Abhängig von der Hardware

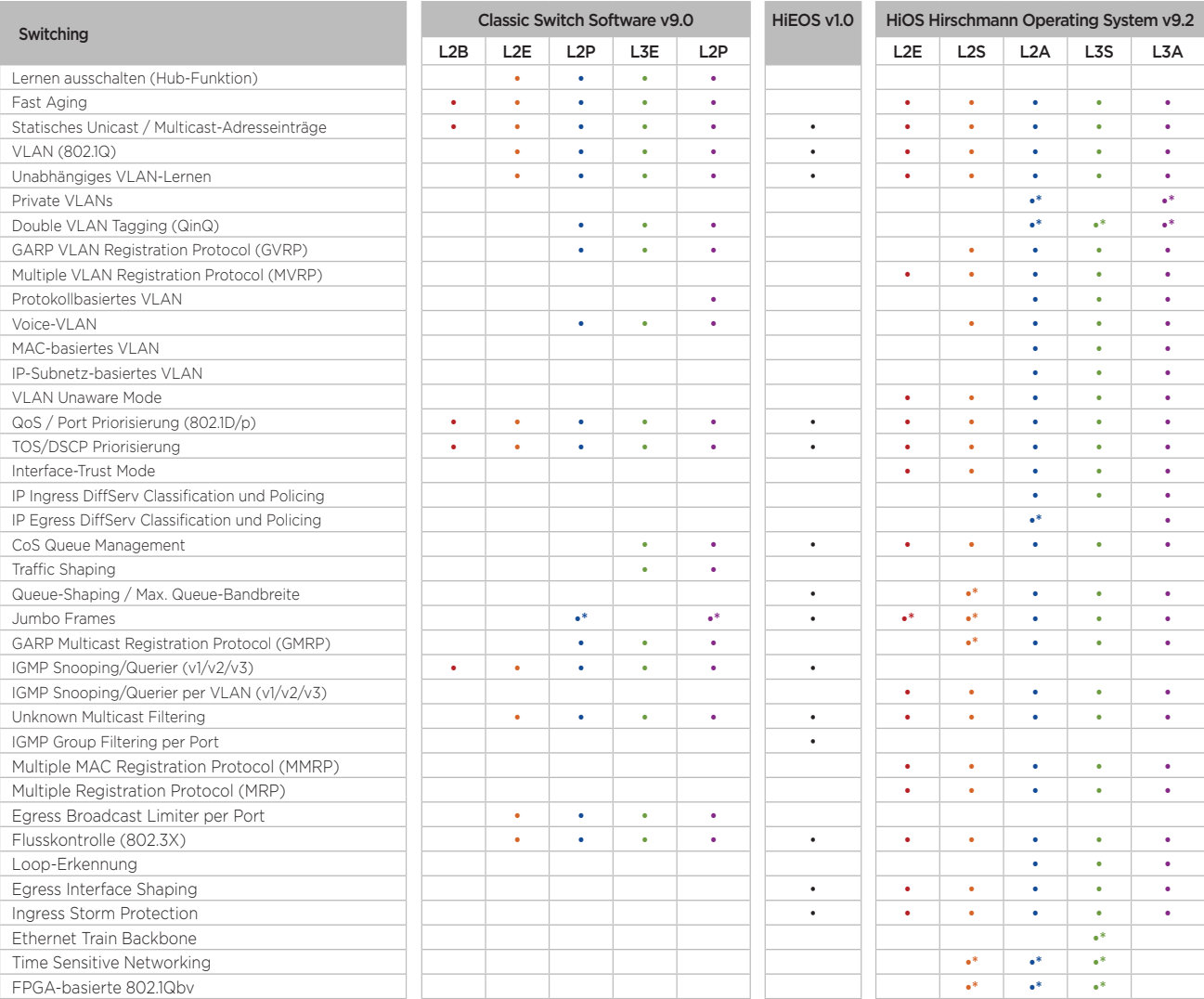

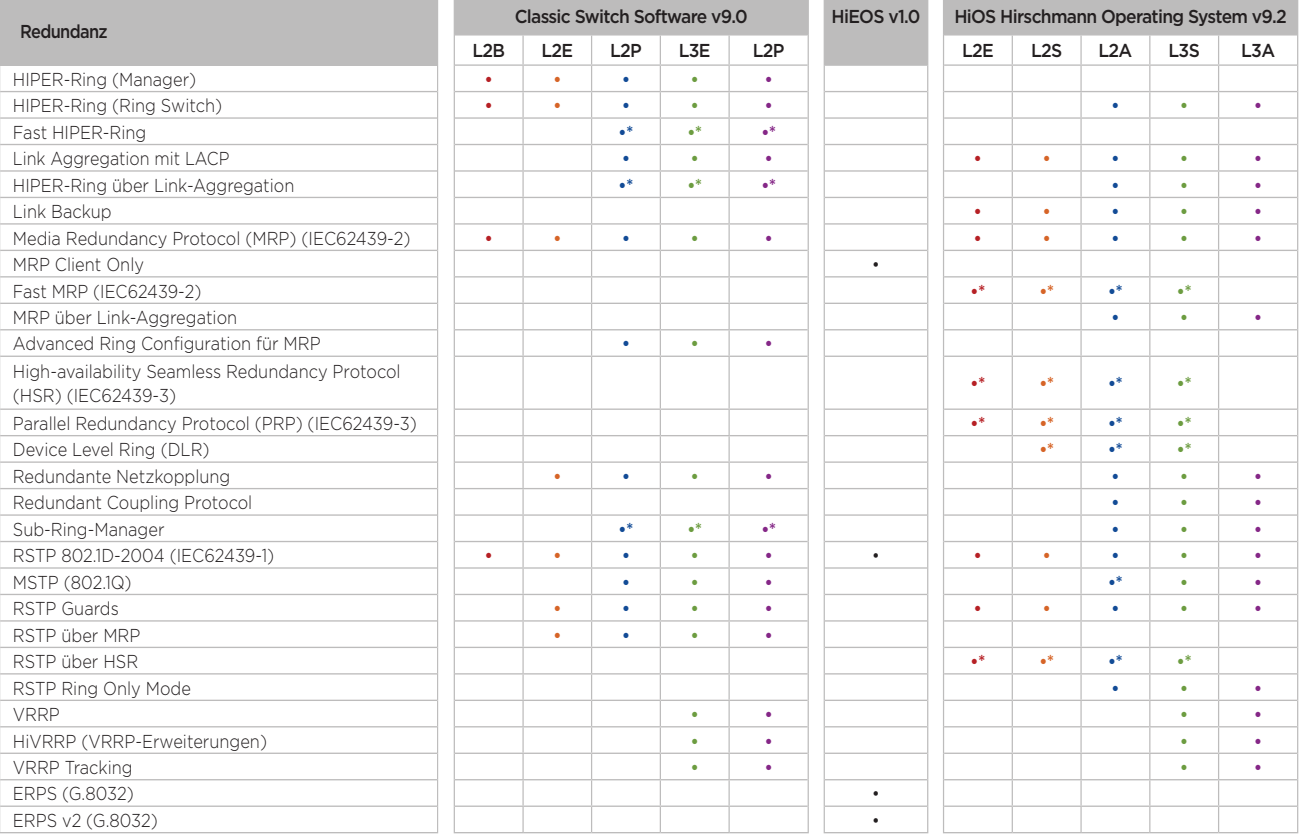

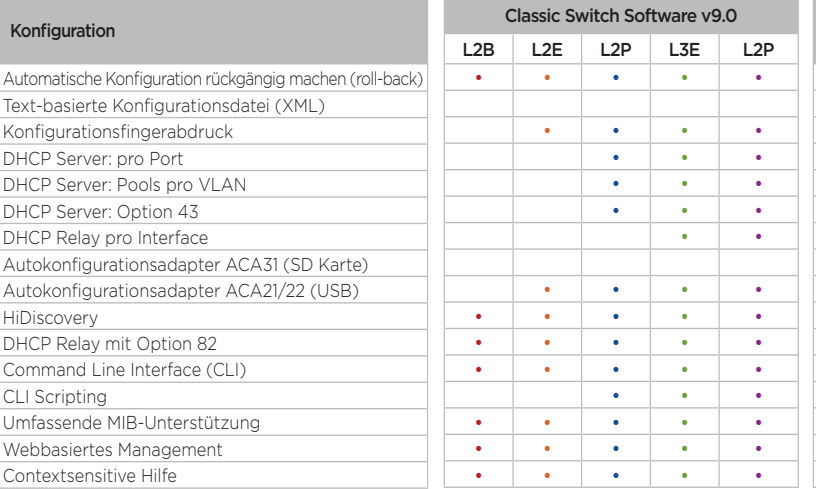

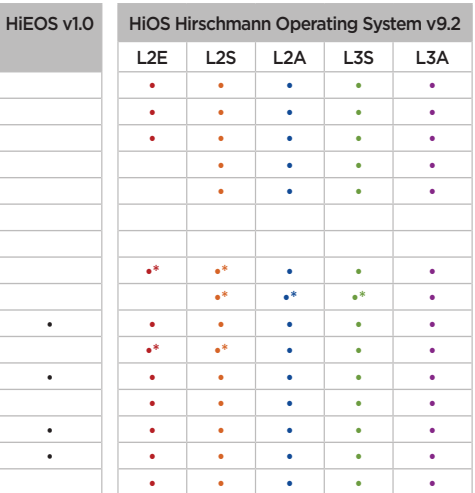

• • • •

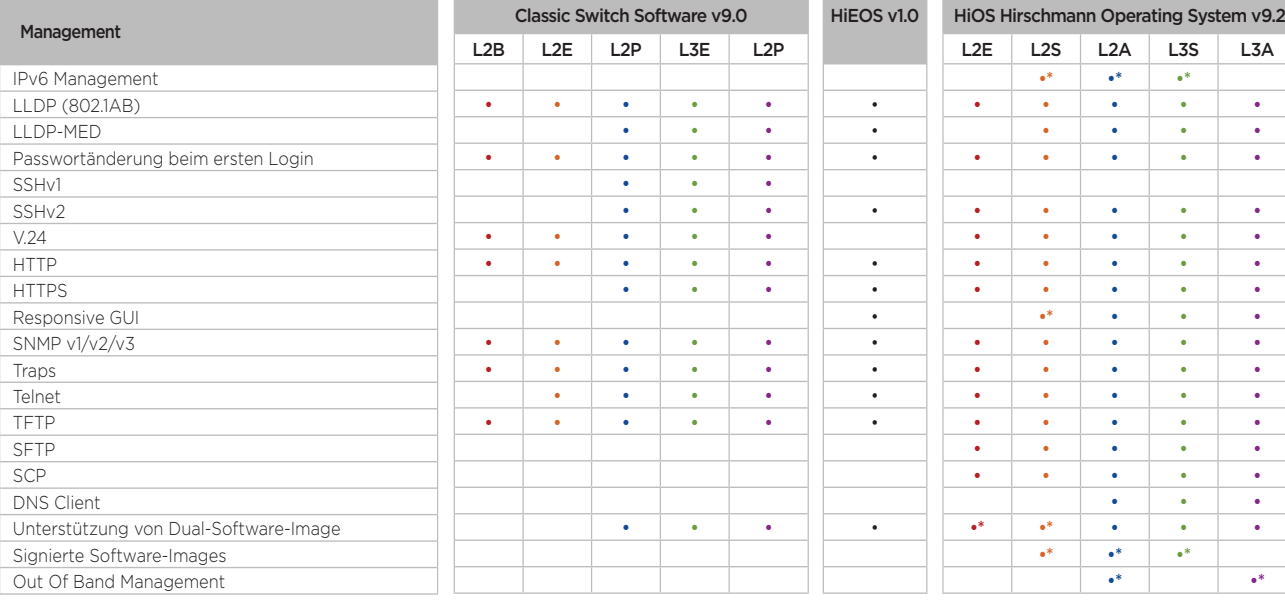

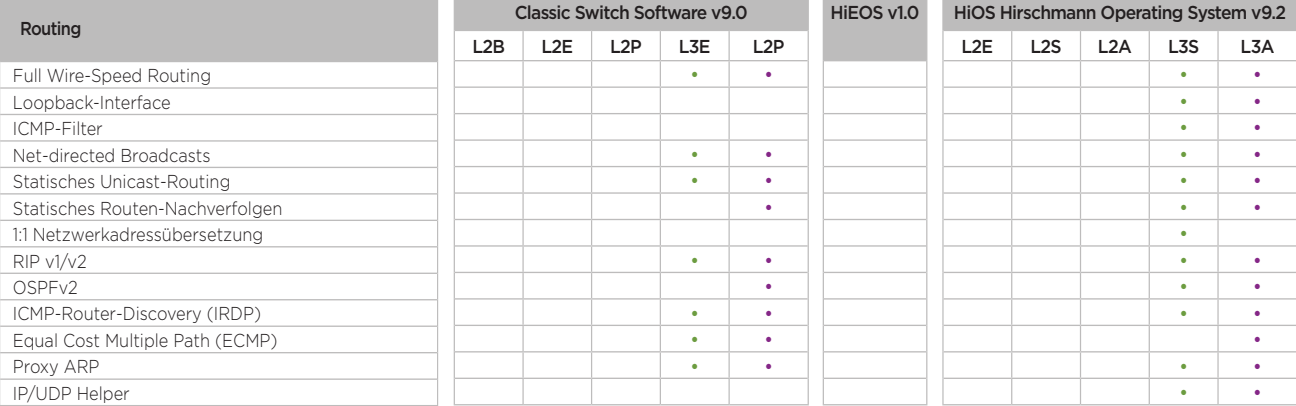

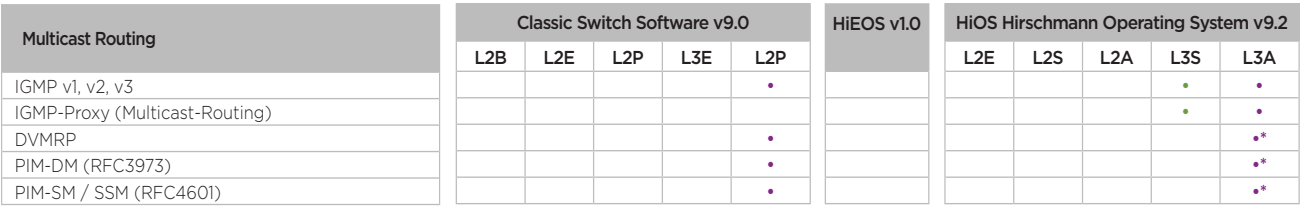

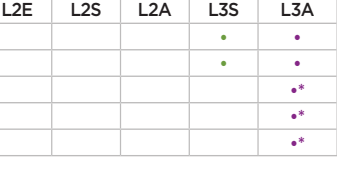

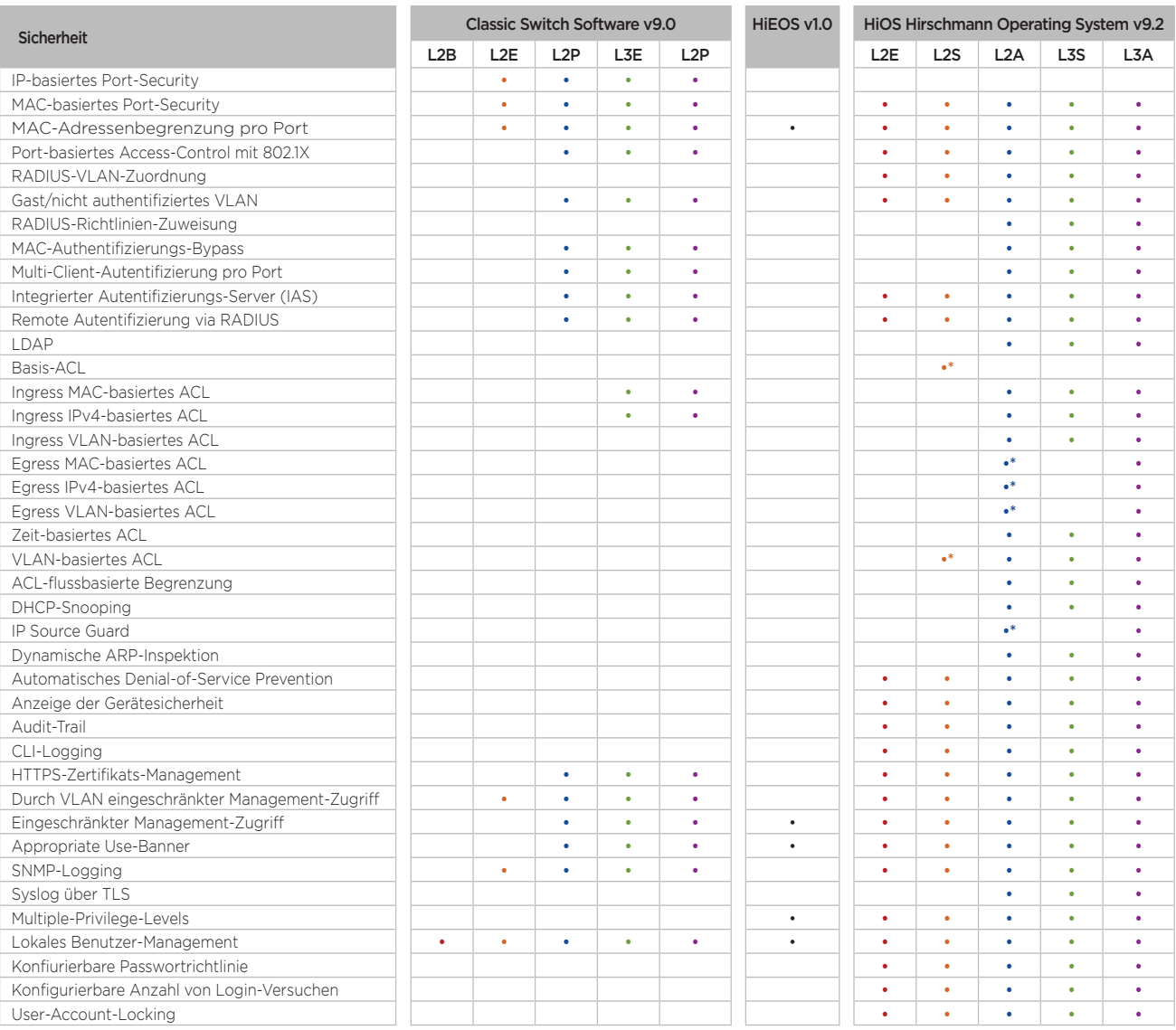

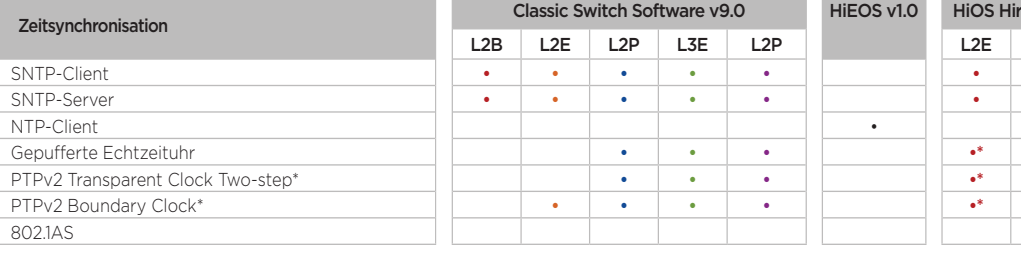

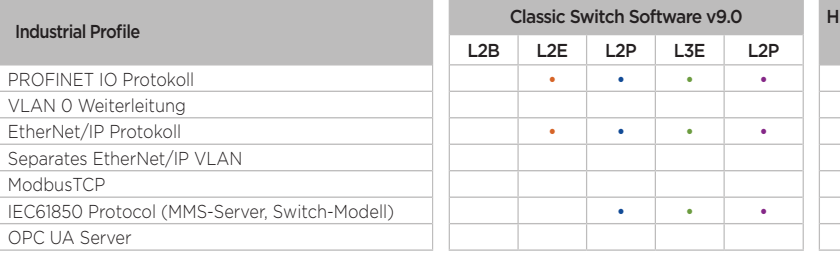

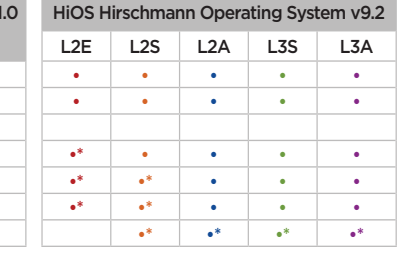

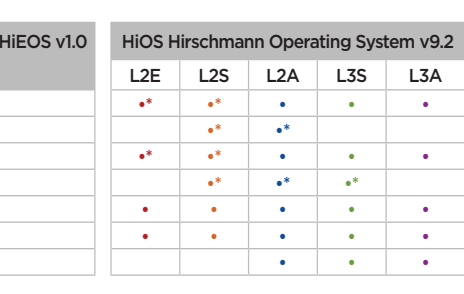

Industrial Profile

ModbusTCP

OPC UA Server

PROFINET IO Protokoll VLAN 0 Weiterleitung EtherNet/IP Protokoll Separates EtherNet/IP VLAN

\* Abhängig von der Hardware

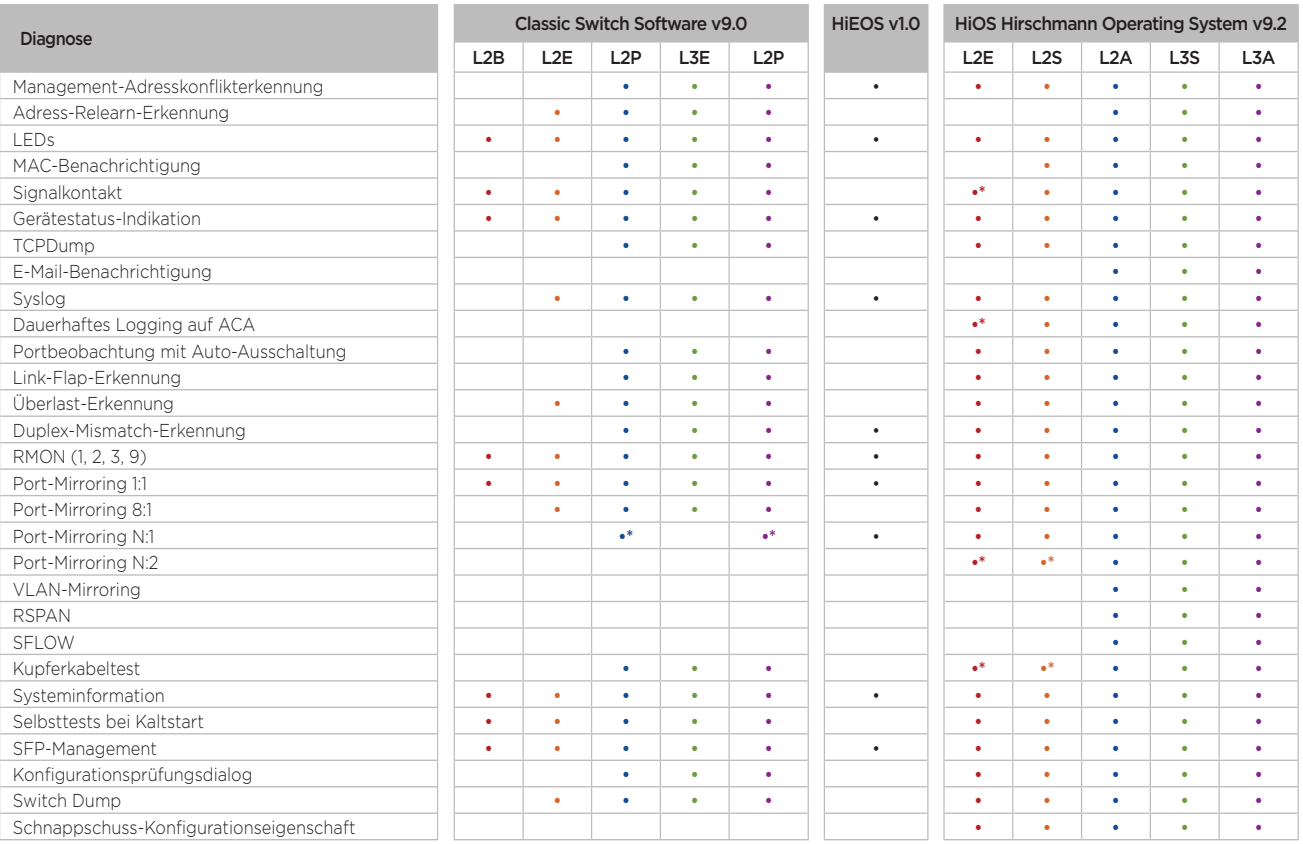

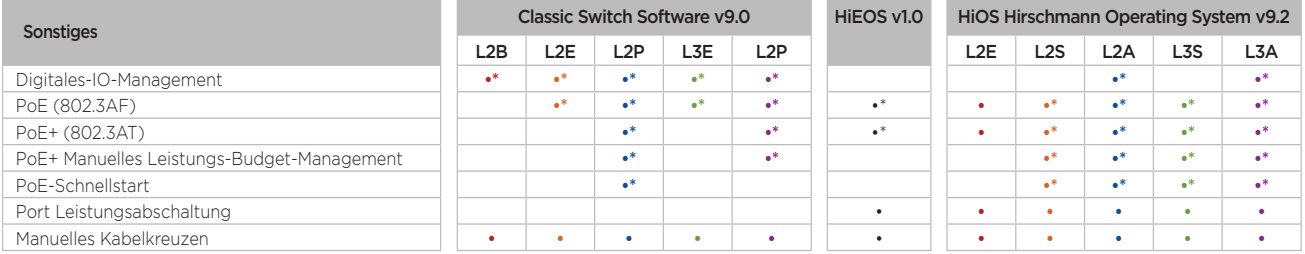

**Hinweis:** Einen Überblick über die neueste Funktionalität der Software finden Sie auf unserer Website.

© **2023** | Belden, Hirschmann, GarrettCom, Tofino Security, Lumberg Automation, macmon secure, NetModule und das Belden-Logo sind Handelsmarken oder eingetragene<br>Handelsmarken der Belden Inc. oder verbundener Unternehmen i das Eigentum von Belden und anderer Unternehmen sein.